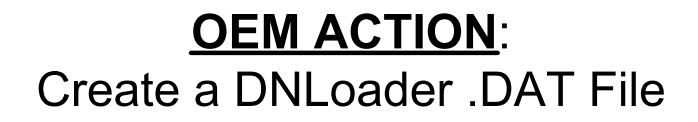

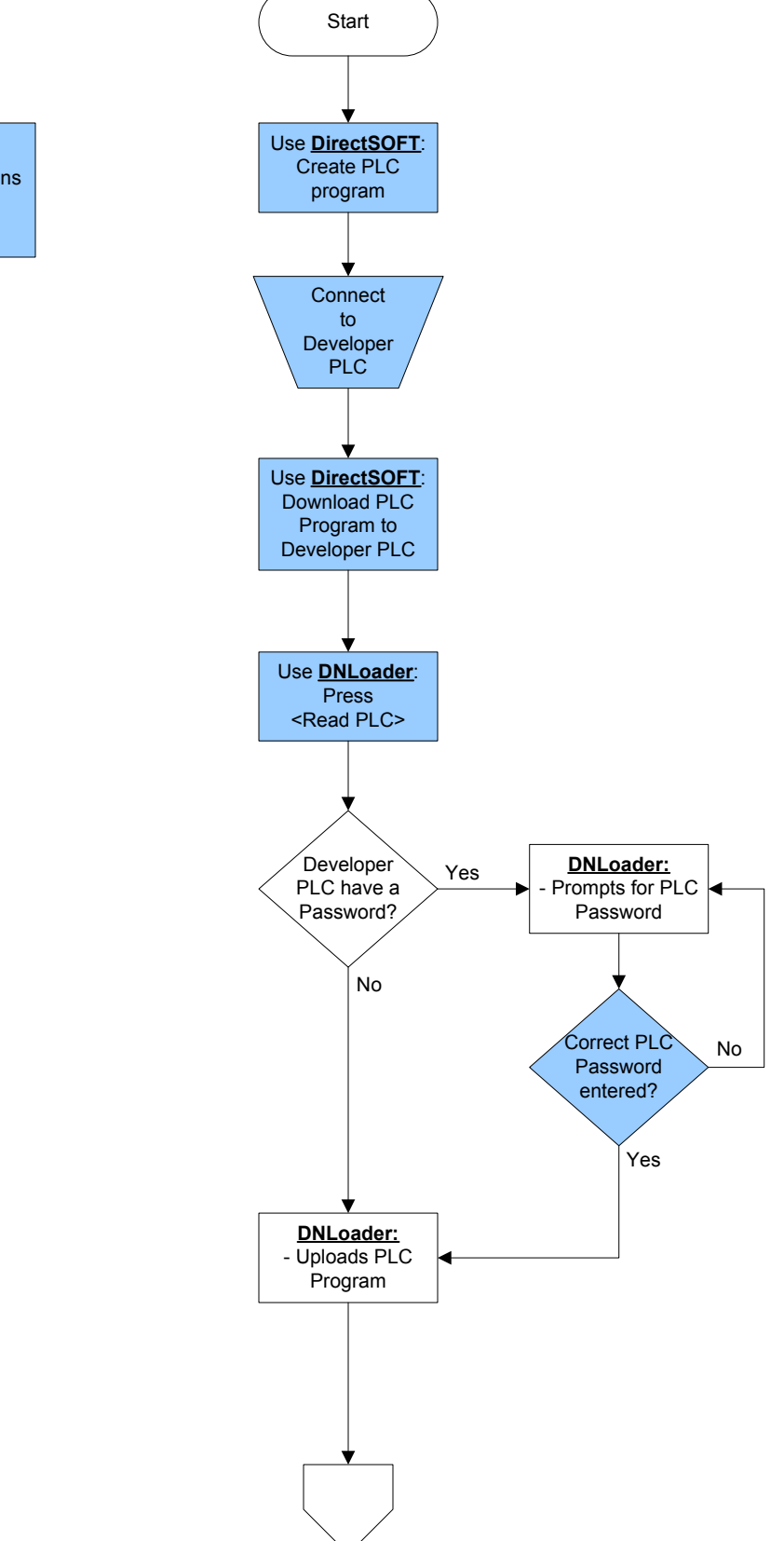

KEY: This color means OEM action required

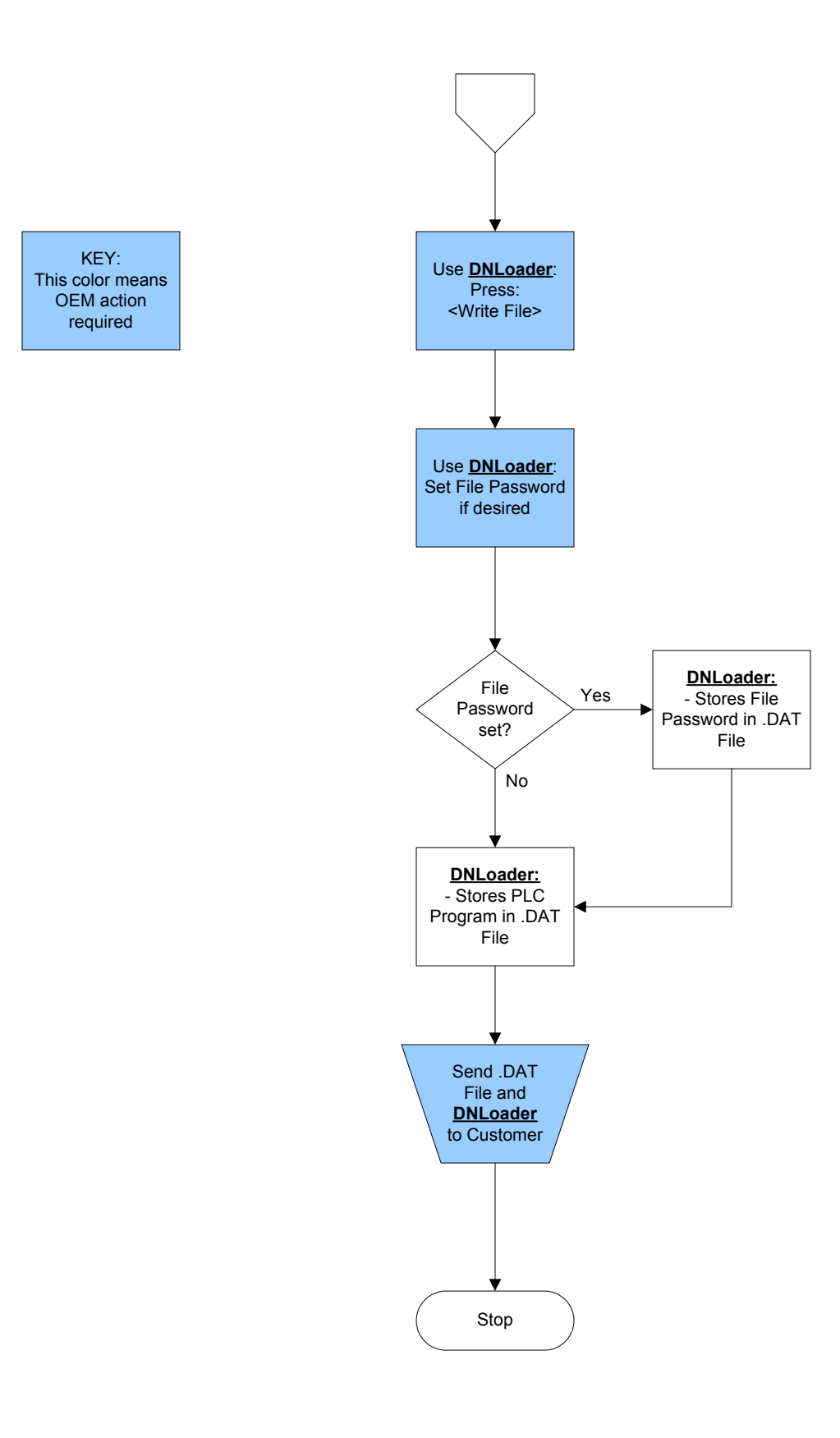

## **CUSTOMER ACTION:** Download DNLoader .DAT File to Application PLC

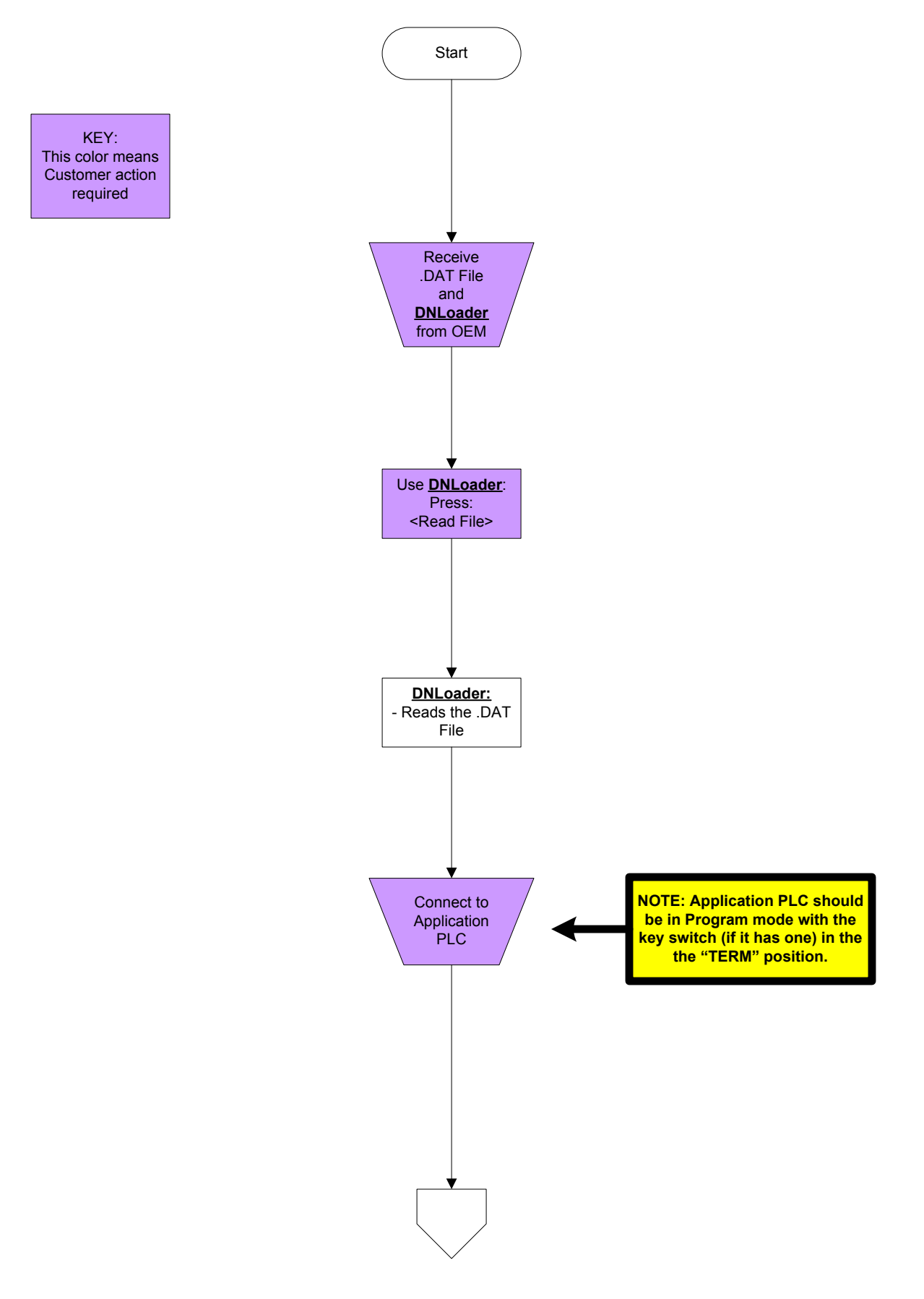

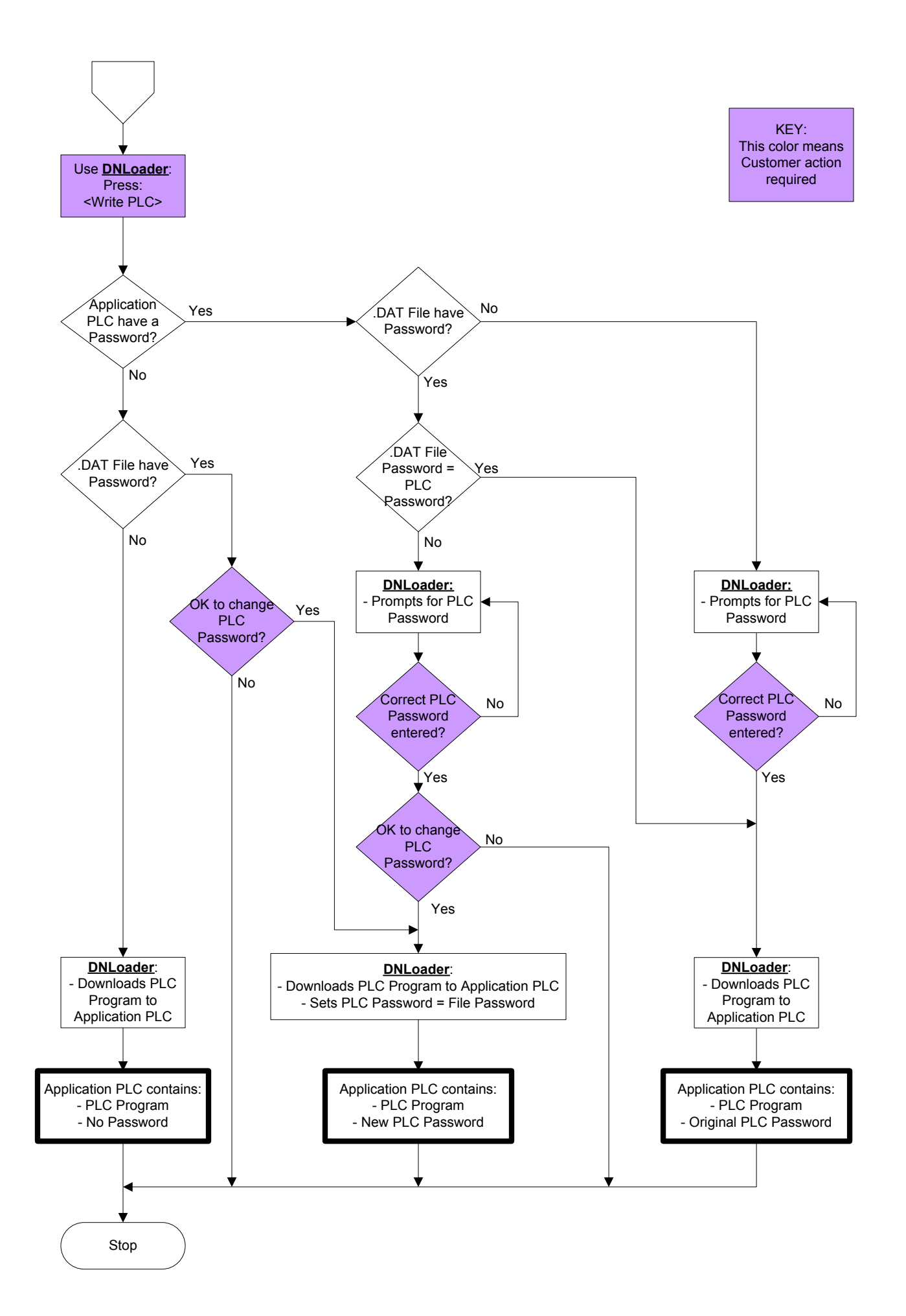